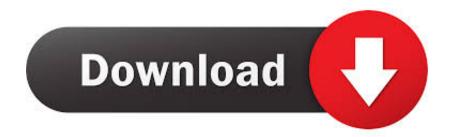

How To Install Stepmania

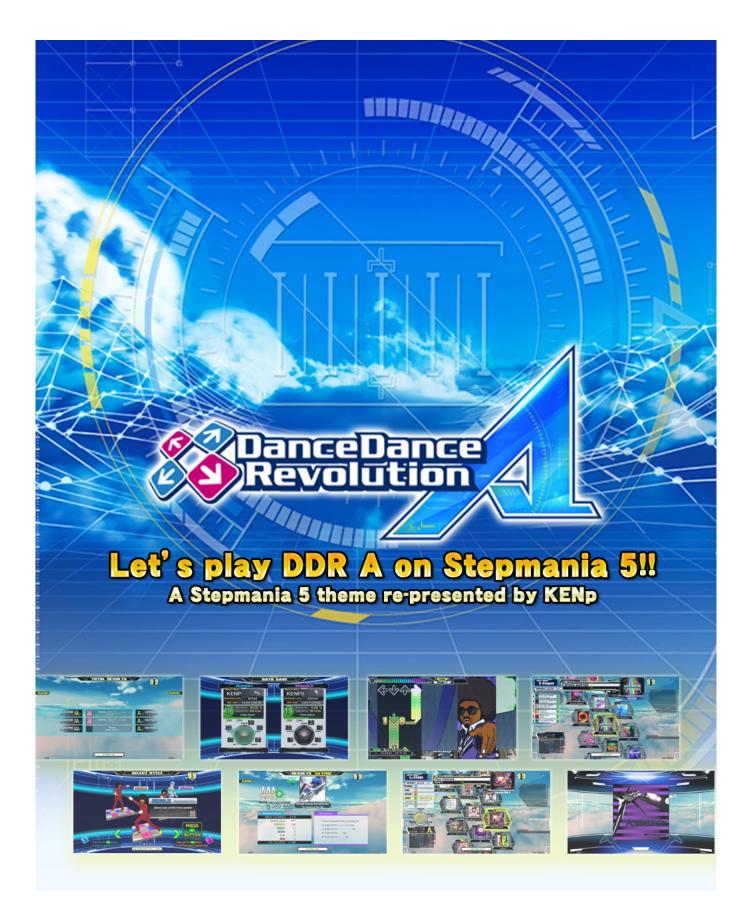

How To Install Stepmania

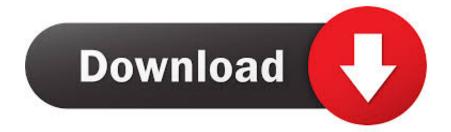

After that, search for and install stepmania via Synaptic Package Manager after clicking Refresh.. deb packages from Ubuntu 14 04 and its derivatives need FFmpeg (Optional) To remove the PPA and uninstall the game, run: sudo add-apt-repository --remove ppa:ubuntuhandbook1/stepmania sudo apt-get remove stepmania stepmania-data In addition, after first launch the game will create.

- 1. install stepmania
- 2. install stepmania linux
- 3. install stepmania mac

Inside this folder (presumably called 'Stepmania 5') there are many sub-folders.. First of all: If you have downloaded Stepmania, you'll have a very big folder where all the data of the game is found.. Mar 15, 2015 - StepMania 5, an open-source crossplatform rhythm video game, finally goes stable by releasing StepMania 5.. 1, which is already more than a year old but does work on my setup Here are my changes: Some nastiness because upstream has moved some things to submodules but doesn't include them in its source archive, so I added them as separate sources.. stepmania-5 0 folder in user root directory Press Ctrl+H to view this hidden folder and install Themes, Songs, etc into sub-folders.

## install stepmania

install stepmania, install stepmania songs, install stepmania linux, install stepmania ubuntu, install stepmania mac, install stepmania song pack, install stepmania elementary os, install stepmania file, how to install stepmania themes, how to install stepmania on windows, stepmania install theme, stepmania install bones <u>Mac Drivers For Dell Monitors</u>

You have to head straight up into the 'songs' folder and click twice What you will see are many sub-folders, each one representing a song.. Nascher commented on 2017-10-29 16:27 Driver Genius Professional 14 Driver Genius Professional is a Professional Driver management tool features both Driver management and hardware diagnostics.. Open terminal from Unity Dash, App Launcher, or via Ctrl+Alt+T shortcut keys When it opens, paste below command and hit enter: sudo add-apt-repository ppa:ubuntuhandbook1/stepmania Type in your password ( no visual feedback just type in mind) when it asks and hit Enter to continue. Pikka 192X2

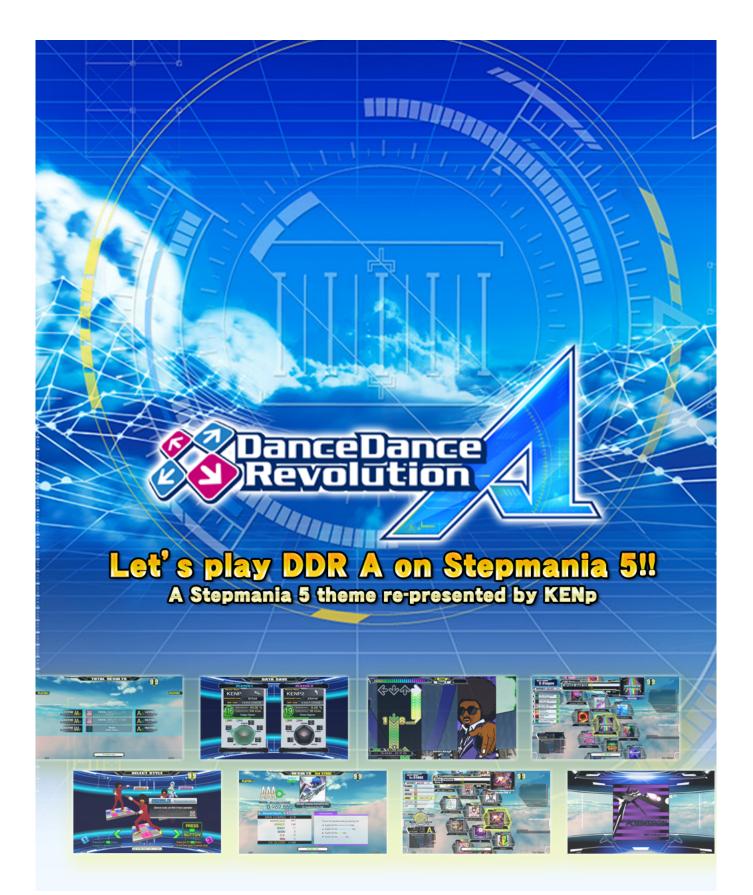

Spectrasonics Trilian Airiso Incl Keygen

## install stepmania linux

## download KISS Psycho Circus: The Knightmare Child

The most recent stable release, has been released for more than a month Due to lack of Ubuntu binaries, I've finally built this release into PPA available for Ubuntu 15.. Driver Genius provides such practical functions as Driver backup, restoration, update and removal for computer users.. 0 5 (and the 5 0 6 release for qu I was able to build with gcc7 up until recently, but now I get 'Fatal: crash from within the crash signal handler' when trying to run the program.. I couldn't find an easy way around that, so I tried just updating the PKGBUILD for the alpha of 5.. Or run below commands one by one in terminal to refresh index and install the game: sudo apt-get update sudo apt-get install stepmania For those who don't want to add PPA, grab the. Canon Mp610 Driver Mac Os

## install stepmania mac

تحميل باتش انترنت داونلود مانجر 2019 تشغيل برنامج

Driver Genius Professional is a driver management tool that will find and update outdated drivers on your PC.. Driver genius professional 14 Driver Genius Professional is a really good program that allows the users to manage installed drivers and find updates.. One of them (cppformat) has recursive submodules that no longer resolve, but the build works without them so  $\__(\textcircled{D})\_/\_I$  wish it were cleaner but honestly, StepMania is just not that distro-friendly.. 10, Ubuntu 15 04 and Ubuntu 14 04 Install StepMania 5 via PPA: Before getting started, remove previous release and backup songs if any.. Driver Genius Professional can also back-up and restore your drivers - particularly helpful in case of a system crash or when upgrading to a new operating system. 773a7aa168 Sniper Ghost Warrior Activation Serial Keygen

773a7aa168

تحميل برنامج 2019 Player Flash Adobe بديل ل